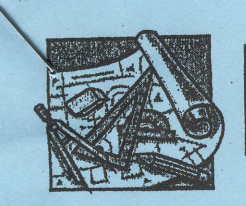

## **Blueprint for Tomorrow**

## Student Work Sample Form (Teacher Choice)

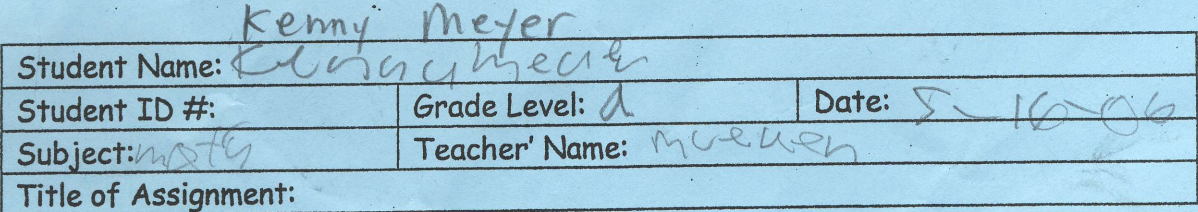

1. Check the appropriate WWHS Exit Outcomes.

Effective Communicator \_\_ Knowledgeable Person Life Long Learner  $\sqrt{c}$ ritical Thinker

- Responsible and Capable Citizens
- 2. Check the appropriate Washington State Goal(s) demonstrated with this assignment.

Goal 4

Goal 2 Goal 3 Goal 1

Cooking, measuring

3. How will you be able to use the knowledge, skills, or experience you gained by completing this activity in the future?

Date:  $\sqrt{-1}$ Kenny meyer Student Signature: Date: \*\* Teacher Signature:  $16 - 6$ Date: 5 **Advisor Signature:** 

\*\*NOTE: Teacher signature is not required if the assignment has the "Teacher Choice" sticker.

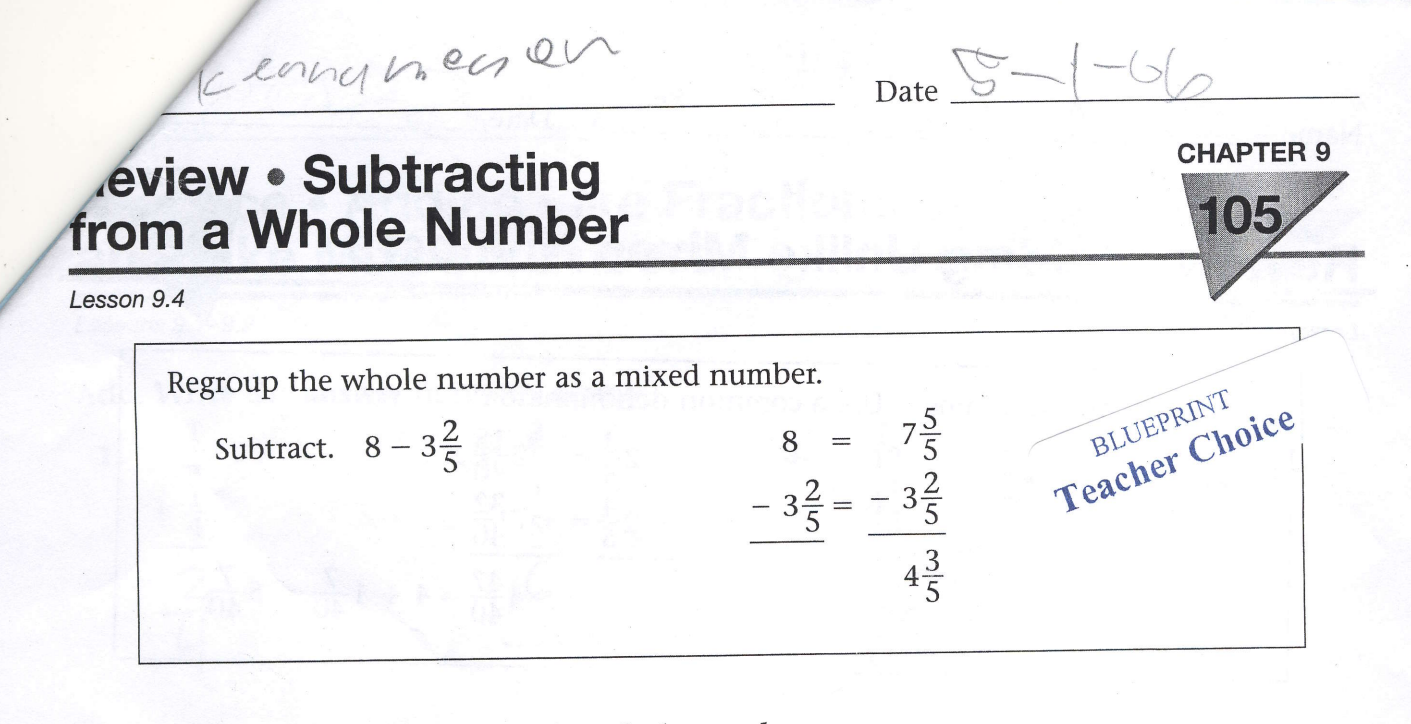

Subtract. Remember to regroup the whole number.

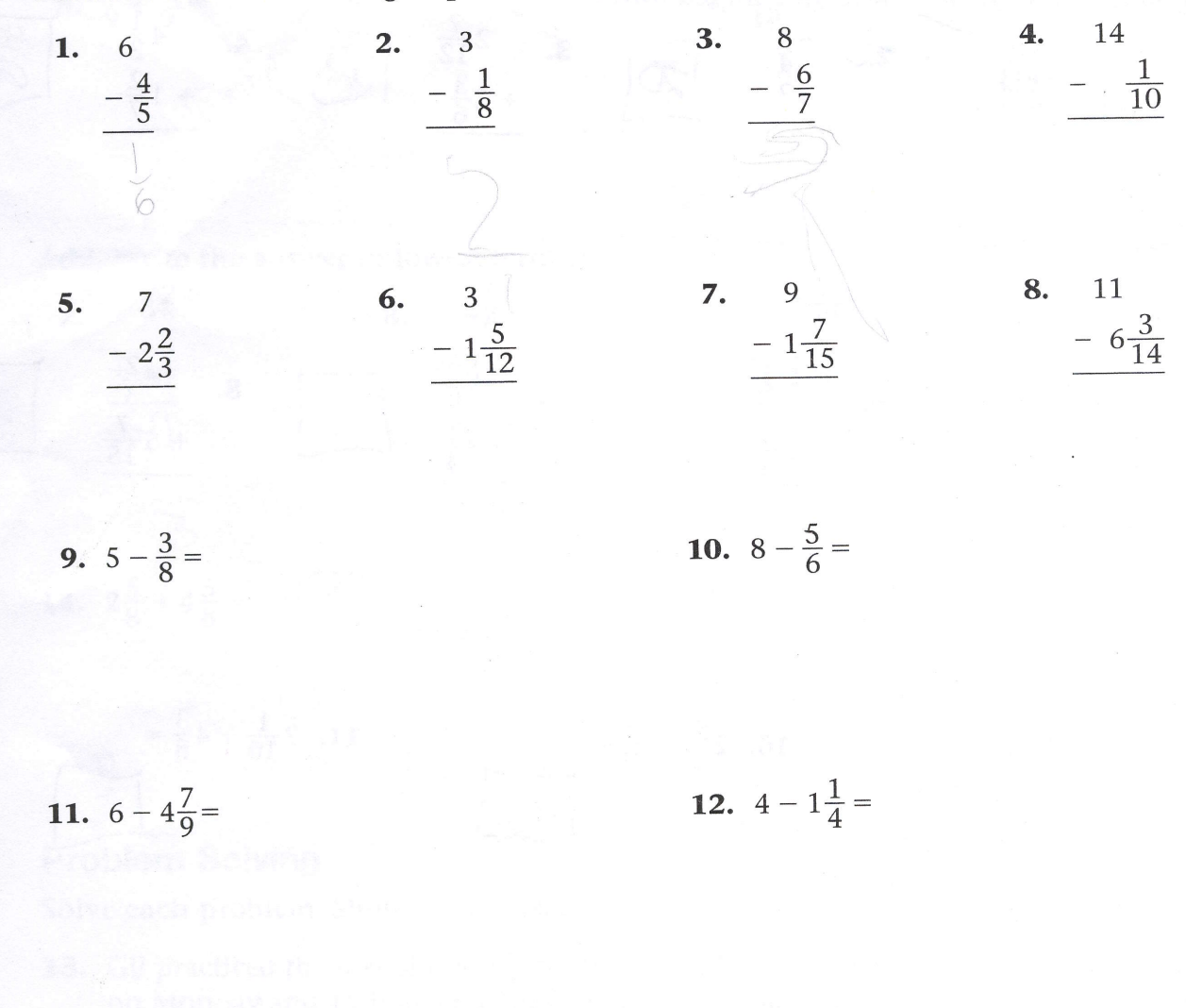

13.  $10 - 3\frac{6}{11} =$ 

Copyright © by Globe Fearon, Inc. All rights reserved.

Name Kenny meul

# **Review . Adding Unlike Mixed Numbers**

#### Lesson 9.7

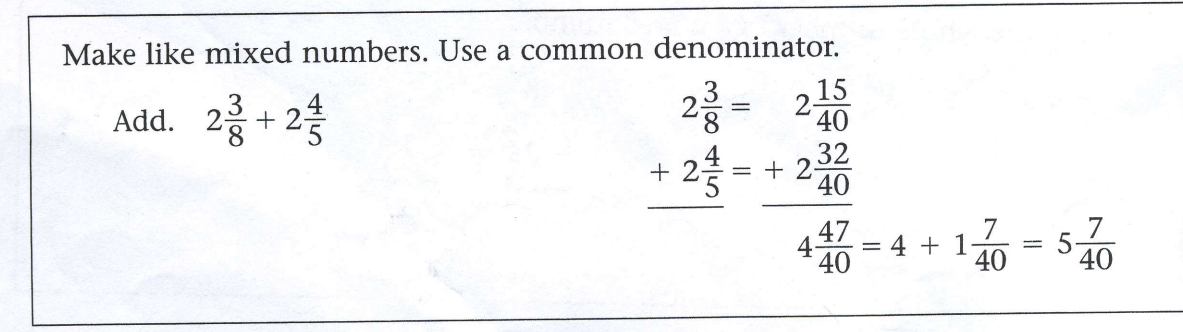

Date  $\leq$ 

**CHAPTER** 

**TOR** 

Add. Remember to rename as like mixed numbers.

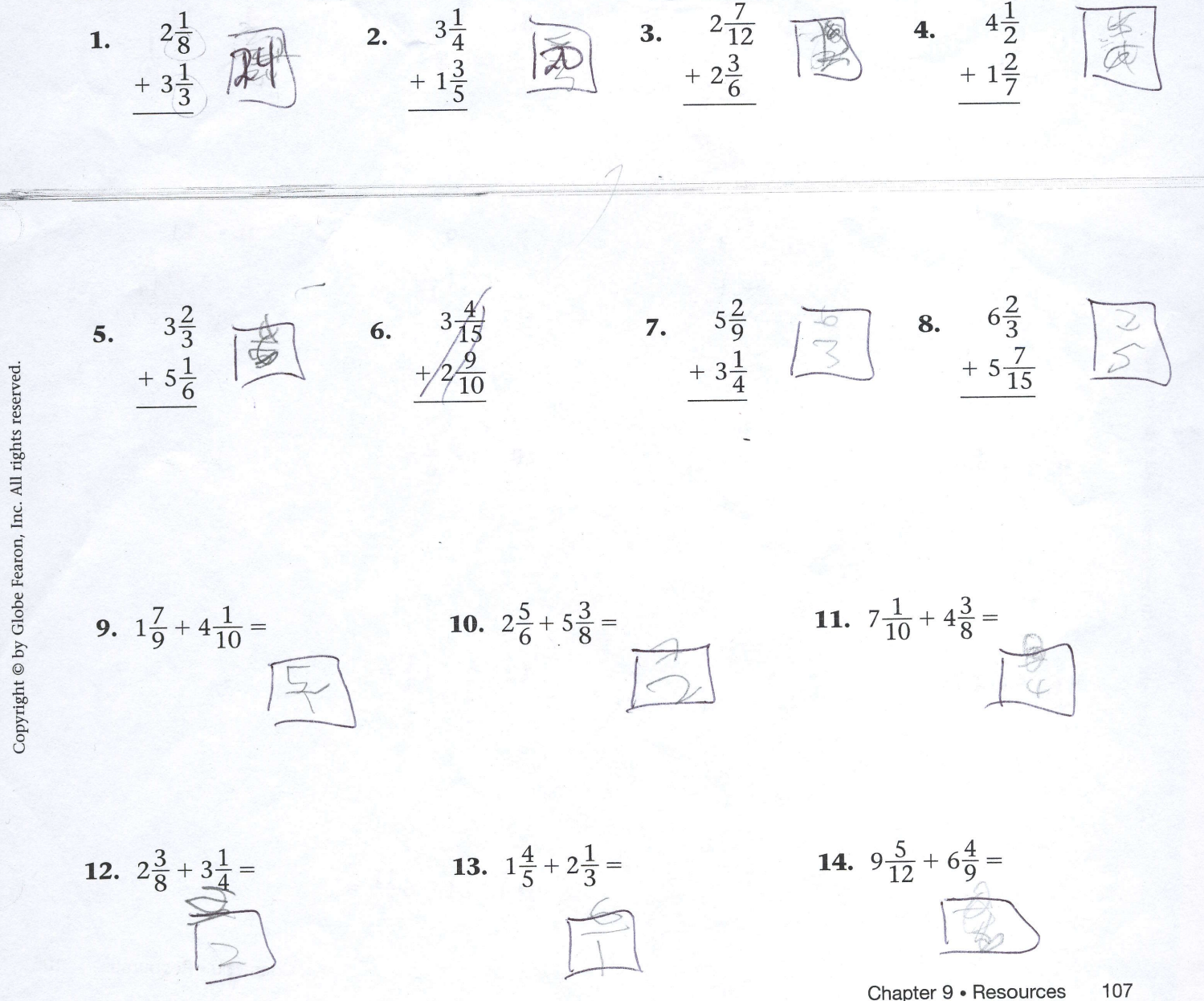

Klayynlew Date 5-2-06 **Practice • Adding Like Fractions<br>and Like Mixed Numbers CHAPTER 9** Lessons 9.1-9.2 Add. Write the answer in lowest terms.  $rac{5}{12}$ <br>+  $rac{11}{12}$  $\frac{2}{5}$   $\frac{4}{5}$  $\frac{1}{4}$  $3.$  $\frac{8}{8}$ 1.  $2.$ 6.  $\frac{3}{10} + \frac{9}{10} =$   $\sqrt{2}$ 5.  $\frac{4}{9} + \frac{1}{9} =$ Add. Write the answer in lowest terms.  $\frac{4\frac{1}{20}}{1\frac{7}{20}}$ <br> $\frac{+1\frac{7}{20}}{20}$  $3\frac{4}{15}$ <br>+  $6\frac{1}{15}$ <br> $\boxed{\phantom{0}}$  $2\frac{5}{6}$ 10. 9. 8. 7.  $rac{2\frac{1}{6}}{1}$ <br> $\frac{1}{6}$ <br> $\frac{1}{6}$  $\frac{1\frac{2}{3}}{1}$ 12.  $1\frac{3}{7} + 3\frac{6}{7} =$ 11.  $2\frac{5}{8} + 4\frac{5}{8} =$  /

#### **Problem Solving**

Solve each problem. Show your work.

- **13.** Gil practiced the saxophone  $1\frac{1}{4}$  hours<br>on Monday and  $1\frac{3}{4}$  hours on Tuesday. How many hours did Gil practice in all on those two days?
- **14.** Tricia needs  $\frac{1}{8}$  cup of flour to make sugar cookies and  $\frac{5}{8}$  cup of flour to make brownies. How many cups of flour does she need in all?

Name  $\ell$  les  $u_1$  is  $\ell$  if  $\ell$ Lessons 9.5 and 9.7 Add. Write the answer in lowest terms 4 1.  $\overline{9}$  $+\frac{3}{5}$ Add. Write the answer in lowest terms. Date  $\frac{1}{2}$ ',.. / ^-"" I ' f  $\zeta$   $\sim$   $\zeta$ !\*"" **Practice • Adding Unlike Fractions** and Unlike Mixed Numbers **CHAPTER** 2.  $\frac{1}{5}$   $\sqrt{2}$  3.  $\frac{1}{2}$  $+\frac{5}{6}$   $50$   $+\frac{3}{4}$  $+$   $\frac{1}{2}$ [g <sup>5</sup> 4.  $\frac{5}{12}$  $\frac{3}{8}$ 5.  $\frac{2}{3} + \frac{1}{4} =$   $\frac{1}{\sqrt{2}}$  6.  $\frac{3}{5} + \frac{1}{8} =$ 7.  $2\frac{1}{6}$  $+ 1\frac{7}{8}$ 8.  $3\frac{1}{4}$ +  $4\frac{1}{2}$  $4^{1.5}$   $+2\frac{7}{10}$   $+2\frac{7}{10}$   $+2\frac{7}{10}$   $+2\frac{7}{10}$ 11.  $4\frac{1}{3} + 2\frac{3}{5} =$ **12.**  $6\frac{7}{12} + 1\frac{3}{4} =$ 

#### Problem Solving

Solve each problem. Show your work.

- 13. Paul mails two small packages. One weighs  $\frac{1}{8}$  pound and the other weighs  $\frac{1}{3}$  pound. How many pounds do the two packages weigh together?
- **14.** Lucy worked  $23\frac{3}{4}$  hours last week and  $31\frac{1}{10}$  hours the week before. What is the total number of hours she worked during those two weeks?

O

**Practice A** subtract. Write the answer in lowest terms.  $5\frac{6}{7}$  $8\frac{3}{5}$ <br> $1\frac{1}{3}$  $4\frac{3}{4}$ <br>-  $2\frac{3}{8}$  $2.$  $3.$  $9\frac{7}{10}$  $-2\frac{1}{5}$  $4\frac{7}{9}$  $5\frac{2}{3}$ <br> $2\frac{1}{5}$ 7.  $10\frac{5}{6}$ <br>-  $3\frac{2}{3}$ 5.  $rac{5}{9}$ <br> $rac{1}{6}$ 8.  $-1\frac{1}{3}$ 9.  $10\frac{7}{8} - 5\frac{5}{6}$ **10.**  $5\frac{6}{7} - 2\frac{2}{3}$ **Practice B** 

subtract. Remember to regroup.

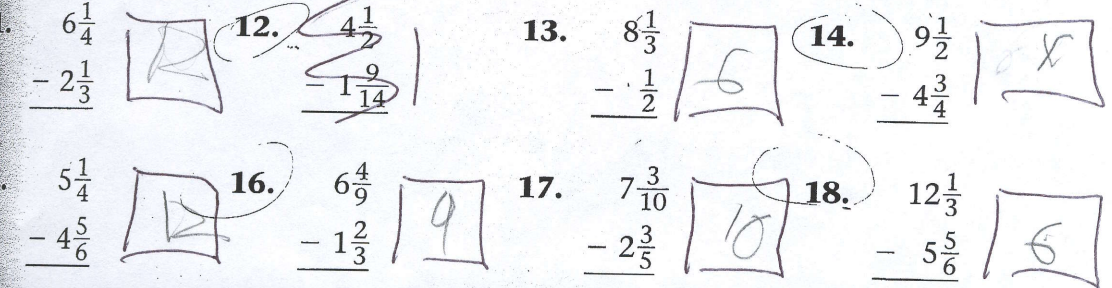

## **Excely Problem Solving**

Tracy saw this chart in the Business section of the newspaper. The closing price of a stock is the price for the stock at the end of the day.

- 1. How much higher was the closing price of Kanga than that of Big Tees? Subtract.
- 2. How much higher was the closing price of Top Mart than that of Big Tees?

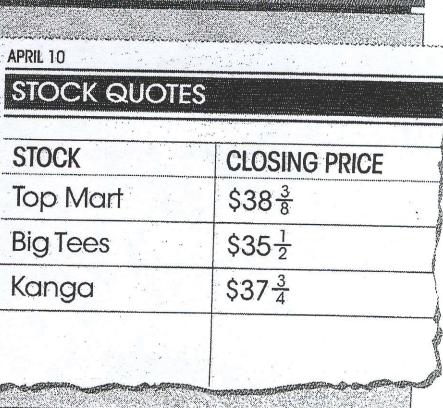

Chapter 9 . Adding and Subtracting Fractions 193